# **5 Procedimento Experimental**

Neste capítulo são descritos os procedimentos experimentais adotados na realização dos ensaios. Diversas grandezas foram medidas ao longo dos ensaios, com o objetivo de contribuir para o entendimento dos mecanismos físicos que governam a interação dos polímeros com o escoamento turbulento, produzindo a redução do atrito. Ao longo dos ensaios foram determinadas grandezas globais, como fator de atrito e número de Reynolds. A utilização da técnica de medição PIV permitiu a determinação de informações detalhadas sobre o escoamento na forma de seqüências de campos instantâneos de velocidade, de onde foram extraídas informações sobre perfis de velocidade média e de valores RMS das flutuações turbulentas, assim como perfis de tensão turbulenta e coeficientes de correlação entre componentes da velocidade.

## **5.1.**

## **Preparação da bancada experimental e acionamento dos equipamentos**

Para a realização dos experimentos tanto com água como com a solução de água com polímero, toda a seção de testes era inicialmente preenchida com água filtrada. A válvula na sucção da bomba era fechada e em seguida o tanque era preenchido com 130 litros de água filtrada. No caso da realização de experimentos com a solução de água com polímero, diluía-se uma solução concentrada de polímero em água no tanque já contendo água filtrada.

Em seguida, a válvula do tanque era aberta, permitindo o escoamento do fluido para a bomba, que era acionada para fazer circular o fluido por toda a seção de testes. A vazão a ser utilizada no experimento em questão era ajustada através do controle da rotação da bomba no inversor de frequência e verificada no medidor eletrônico de vazão.

#### **5.2. Preparação do polímero**

A solução de água com polímero a ser empregada nos experimentos era preparada a partir de uma solução concentrada a 1000 ppm posteriormente diluída no tanque principal da bancada de testes. A solução concentrada era preparada em um béquer diluindo-se 2,6g do polímero Superfloc A110 em 2,6 litros de água deionizada e misturando-se suavemente por 2 horas. Esta solução era deixada em repouso em recipiente fechado por 24h para que ficasse completamente homogênea.

Todos os ensaios realizados no presente trabalho utilizaram solução de polímero em água com concentração de 20 ppm. Ao se misturar os 2,6 litros de polímero na concentração de 1000 ppm com os 130 litros da água contidos na seção de testes produzia-se exatamente a concentração desejada de 20 ppm. A bomba era então acionada, e o período de estabilização do polímero era aguardado. O nível de degradação do polímero era acompanhado pela monitoração da queda de pressão na seção de testes indicada pela leitura dos manômetros.

Após a realização de um experimento para um dado valor do número de Reynolds, a seção de testes era esvaziada e lavada com água para eliminar os resíduos do fluido testado anteriormente contendo polímero já degradado. Um novo ensaio era realizado utilizando-se uma nova solução do polímero.

### **5.2.1. Medição da viscosidade**

Para cada nova solução de água com polímero a 20 ppm preparada determinava-se a variação da viscosidade cinemática de cisalhamento com a temperatura. A variação da viscosidade da água com a temperatura também era determinada. Estas medidas foram obtidas utilizando-se Cannon-Fenske. Estas medições foram feitas no Laboratório de Caracterização de Fluidos da PUC– RIO. A Figura 5.1 apresenta um exemplo de curva de viscosidade medida.

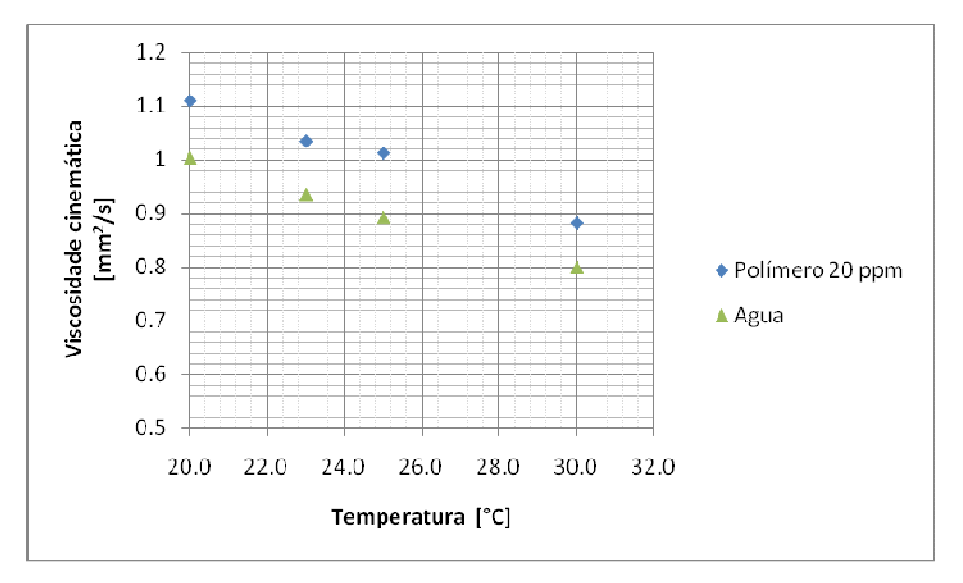

Figura 5.1 – Curva de viscosidade x temperatura para o solvente puro e para a solução do polímero superfloc A110 a 20ppm.

### **5.3. Procedimentos para a aquisição das imagens**

A seguir são apresentados os procedimentos empregados para a realização da aquisição de imagens com a técnica PIV 2D.

#### **5.3.1. Aquisição das Imagens com a técnica 2D-PIV**

Após os tubos de acrílico que compunham a seção de testes serem alinhados e nivelados, os equipamentos necessários para a utilização da técnica PIV eram instalados e alinhados.

O laser era o primeiro equipamento a ser instalado sendo firmemente fixado à estrutura de alumínio que suportava a seção de testes. A distância da saída do feixe do laser à região de medição no centro do tubo era determinada pela distância focal da lente esférica utilizada na formação do plano de luz. Todos os ensaios foram realizados utilizando-se uma lente esférica com distância focal de 500 mm.

Como já mencionado no capítulo 4, o feixe saindo horizontalmente do laser era transformado em um plano com a utilização de uma lente cilíndrica e desviado verticalmente para baixo após incidir em um espelho de 45°. O plano de luz vertical resultante deveria incidir perfeitamente em um plano meridional passando pelo diâmetro do tubo de acrílico. Qualquer desvio desta posição produziria imagens de partículas em planos fora do centro do tubo que se

traduziriam em campos de velocidade não mais com as componentes axial e radial, como desejado. Para garantir o perfeito alinhamento do feixe, foi construída uma ferramenta de alinhamento formada por dois semicírculos de acrílico que abraçavam o tubo de acrílico da seção de testes por fora. Estes semicírculos possuíam uma fenda usinada em sua superfície superior e uma em sua superfície inferior. Após montados em torno do tubo da seção de testes a ferramenta de alinhamento era nivelada com um nível de bolha, de modo que as fendas superiores e inferiores estivessem alinhadas verticalmente. Em seguida o espelho de 45° era ajustado por um parafuso micrométrico disponível em sua base de modo que o plano de luz penetrasse na fenda superior passasse pelo tubo de acrílico e passasse em seguida pela fenda inferior. Quando este ajuste era obtido garantia-se que o plano de luz era vertical e cortava o tubo passando por seu plano meridional central. A ferramenta de calibração era então cuidadosamente removida deixando a seção de testes desimpedida para a obtenção das imagens do escoamento.

Uma vez alinhado o plano de iluminação a etapa seguinte da montagem do sistema óptico envolvia a fixação da câmera digital em posição ortogonal ao plano de iluminação. A câmera era fixada em uma mesa de coordenadas tri-axial que permitia sua movimentação com resolução de 0,01 mm. A lente instalada na câmera determinava a distância da câmera ao plano de iluminação passando pelo centro do tubo. Procurava-se uma combinação de lente e distância de trabalho que produzisse uma imagem do interior do tubo que ocupasse toda a área ativa do sensor da câmera, de modo a obter a máxima resolução espacial possível. A Figura 5.2 apresenta uma visão esquemática da montagem da câmera em relação ao plano de iluminação.

Terminada a montagem e alinhamento dos componentes ópticos, adicionava ao fluido de trabalho na seção de testes uma carga de partículas traçadoras. Buscava-se obter uma concentração da ordem de a seção de 10 $^{10}$ partículas por metro cúbico de fluido. Este número era facilmente transformado em massa de partículas conhecendo-se o diâmetro médio e a massa específica das partículas utilizadas. As partículas eram adicionadas ao reservatório da seção de testes e, em seguida, a bomba era acionada para que a distribuição de partículas ficasse homogênea. A quantidade de partículas adequada era verificada pela análise de imagens teste. Nestas imagens verificava-se se o número recomendado de cerca de 10 partículas por janela de interrogação estava sendo satisfeito. Caso o número de partículas estivesse insuficiente, mais partículas eram adicionadas. Verificou-se nos experimentos uma diminuição

constante do número de partículas presentes na solução ao longo dos ensaios. As partículas eram aprisionadas nos diversos acidentes presentes na tubulação, como válvulas e joelhos e, possivelmente, destruídas por diversas passagens através do rotor da bomba centrífuga. Assim, novas cargas de partículas eram constantemente adicionadas para manter a qualidade das imagens em níveis aceitáveis.

A aquisição das imagens propriamente ditas era controlada pelo programa Insight 3G® onde os parâmetros de controle, como tempo entre pulsos e número de imagens adquiridas eram ajustados.

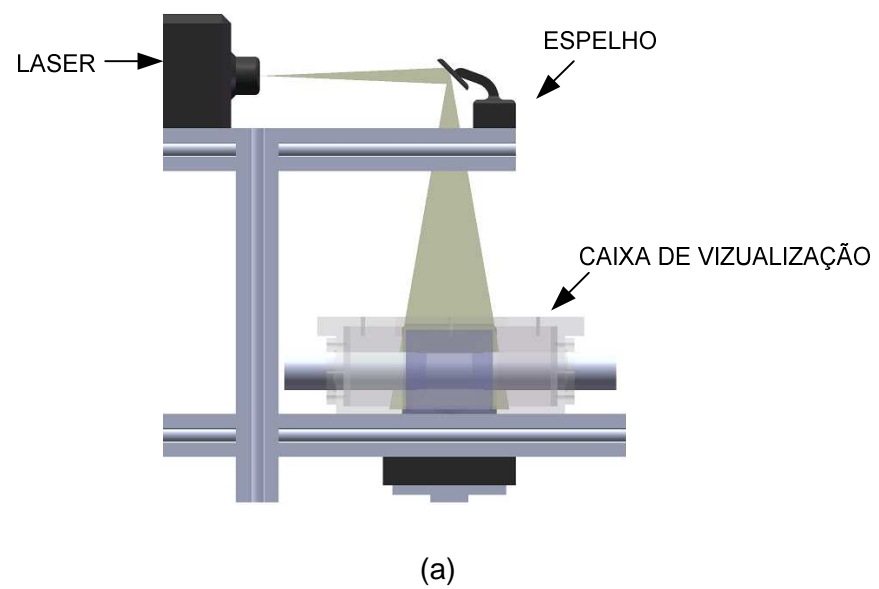

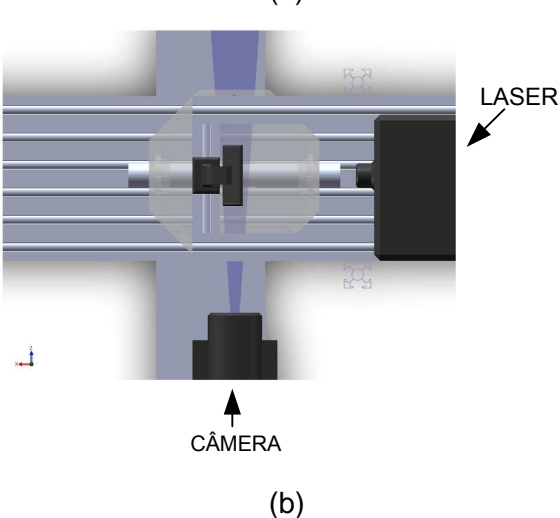

Figura 5.2 - Configuração utilizada para a captura de imagens longitudinais. (a) Vista frontal. (b) Vista superior

#### **5.3.2. Calibração**

Os deslocamentos das partículas, ou de grupos de partículas, calculados pela técnica de correlação cruzada de imagens, é determinado em unidades de pixels. Assim, os campos de velocidades correspondentes são obtidos em unidades de pixels por segundo. Para transformar estas unidades para unidades físicas em metros ou metros por segundo, é necessária a realização de um procedimento de calibração das imagens.

O processo de calibração foi realizado no presente trabalho utilizando a dimensão conhecida do diâmetro interno do tubo da seção de testes. Assim, uma imagem era capturada do tubo e a distância entre as paredes superior e inferior era medida em pixel usando uma ferramenta de medida disponível no programa INSIGHT 3G. A

Figura 5.3, mostra uma imagem de calibração capturada onde pode-se observar as paredes superior e inferior do tubo.

Depois de terminado o procedimento de calibração nenhuma alteração no sistema óptico pode ser feita. Mantinha-se as mesmas condições de calibração na realização dos experimentos. Nem mesmo o foco da câmera podia ser mais alterado.

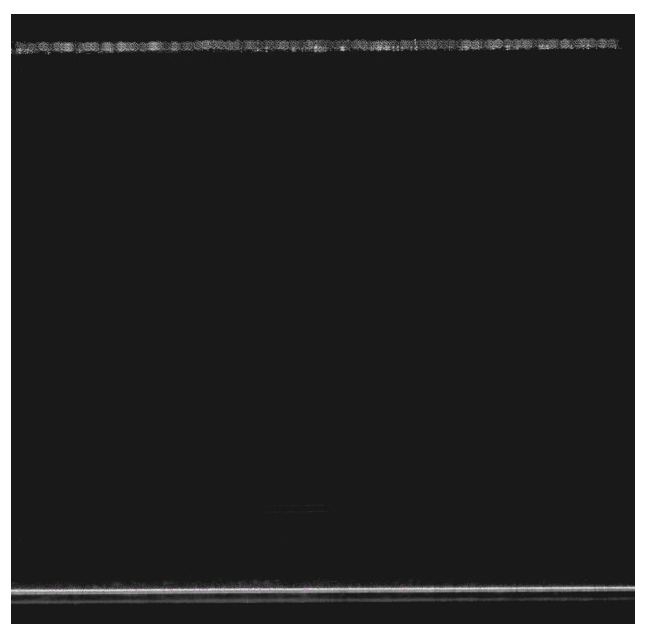

Figura 5.3 - Imagem de calibração capturada pela câmera.

## **5.3.3. Captura das imagens**

Após o ajuste da vazão desejada para um dado experimento, o programa INSIGHT 3G era acionado capturando 5 seqüências de 500 imagens para cada experimento. As 2500 imagens não eram capturadas de uma só vez devido a limitações de memória RAM do computador utilizado. As imagens eram então armazenadas para posterior processamento. O número de 2500 imagens foi determinado em experimentos teste como sendo adequado para fornecer valores com menores ruídos para as grandezas estatísticas que caracterizam o escoamento turbulento.

Os parâmetros básicos de medição que foram utilizados para a captura das imagens são mostrados na Tabela 5.1.

Tabela 5.1. Resumo dos parâmetros relevantes para as medições experimentais de fluxo turbulento para um número de Reynolds, de  $2.34 \times 10^4$ 

| <b>Tubo</b>       | Diâmetro interno     | 34                  | mm     |
|-------------------|----------------------|---------------------|--------|
|                   | Comprimento          | 6                   | m      |
|                   | <b>Material</b>      | Acrílico            |        |
|                   |                      |                     |        |
|                   | Espessura            | 0.5                 | mm     |
| <b>Escoamento</b> | Fluido               | Água                |        |
|                   | Re                   | $2.34x10^{4}$       |        |
| <b>Partículas</b> | Tipo                 | Esféricas           |        |
| traçadoras        | Diâmetro             | 13                  | μm     |
| Laser             | Tipo                 | Nd:YAG              |        |
|                   | Energia máxima       | 120 mJ/pulse        |        |
|                   | Comprimento de       | 532                 | nm     |
|                   | onda                 |                     |        |
|                   | Duração do pulso     | 5                   | ns     |
|                   | Espessura            | 0.5                 | mm     |
| <b>Câmera</b>     | Tipo                 | Power View Plus 4MP |        |
|                   | Resolução            | 2048 x 2048         | pixels |
|                   | Taxa de repetição    | 15                  | Hz     |
|                   | Lente                | 60                  | mm     |
| Imagem            | f - numero           | 5.6                 |        |
|                   | Magnificação         | 0.34                |        |
|                   | $\Delta t$           | 120                 | μm     |
|                   | Maximo               | 8                   | рx     |
|                   | deslocamento da      |                     |        |
|                   | partícula            |                     |        |
|                   | Area de interrogação | 64x24               | рx     |
|                   |                      | 24x16               | рx     |
|                   | Área de              | 50%                 |        |
|                   | sobreposição         |                     |        |
|                   |                      |                     |        |

As imagens da Figura 5.4 são um exemplo das imagens típicas capturadas ao longo dos experimentos. A título de ilustração, é apresentada na Figura 5.4 uma imagem obtida com o tubo de acrílico antes de usinarmos a sua parede para diminuir a espessura para 0,5 mm. Nesta imagem o tubo apresenta sua parede original com 3 mm de espessura. As reflexões internas e distorções são visíveis e claramente impediriam a obtenção de campos de velocidade com boa qualidade, como o apresentado na imagem inferior onde a parede do tubo já é fina.

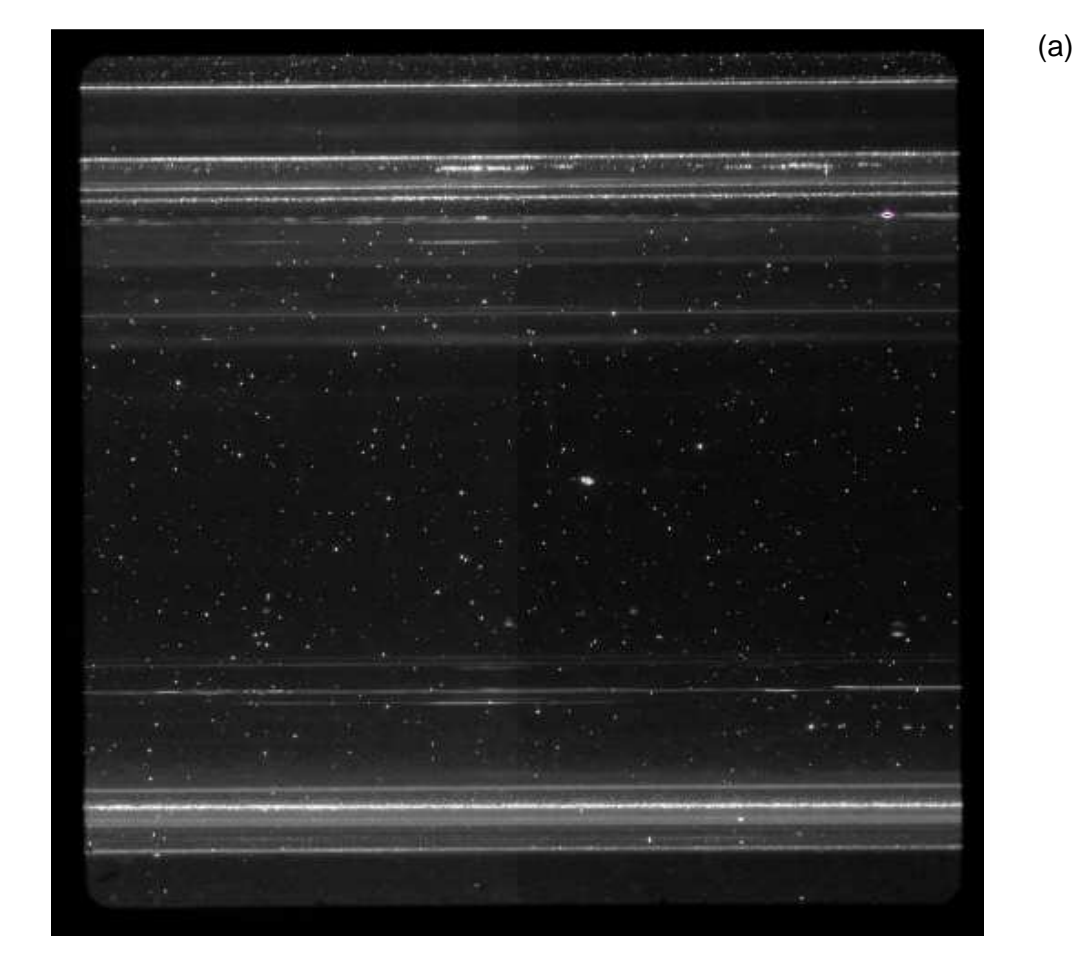

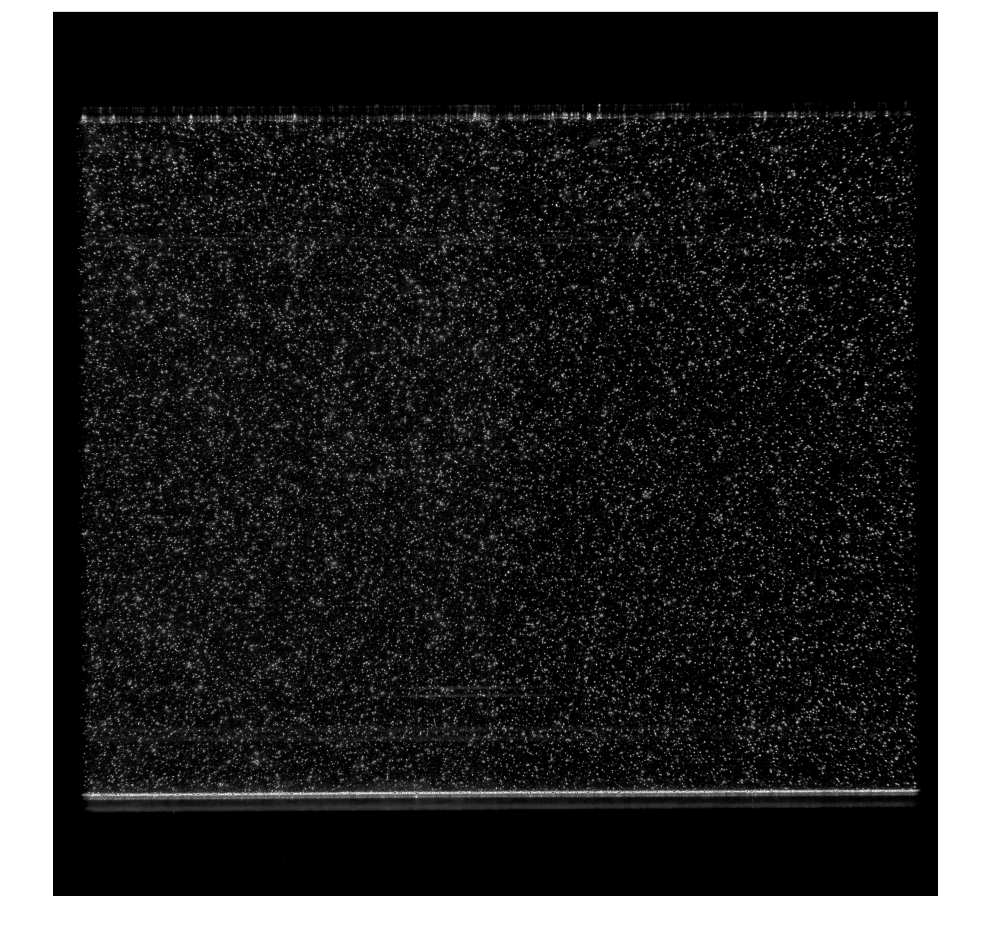

Figura 5.4 – Imagens capturadas com PIV. (a) Imagem do tubo com espessura de 3mm. (b) Imagem do tubo com espessura de 0,5 mm.

## **5.3.4. Tratamento das imagens**

Para o processamento da imagem das imagens PIV, foi utilizado usado o software INSIGHT 3G. Este programa oferece diversas opções de processamento no que diz respeito ao posicionamento e deslocamento das janelas de interrogação.

No presente trabalho as imagens foram processadas utilizando um algoritmo de múltiplos passes chamado de Nyquist Recursivo. Em linhas gerais, este algoritmo inicia o processamento com janelas de interrogação de grandes dimensões, o que produz uma boa primeira aproximação para o escoamento. Em seguida são realizados passes sucessivos com janelas progressivamente menores, cujas posições são orientadas pelas informações do campo de velocidade determinado no passe anterior. Desta forma, consegue-se obter bons níveis de correlação com janelas de pequenas dimensões, o que se reflete em uma excelente resolução espacial. O deslocamento das janelas não precisa ser

(b)

tal que deixe as janelas vizinhas justapostas. Certo grau de sobreposição pode ser utilizado, o que aumenta o número de vetores obtidos. No presente caso foram utilizadas janelas de interrogação para a primeira passagem com 64 x 24 pixels, usando 50% de sobreposição entre as regiões de interrogação adjacentes. A última passagem foi feita com um tamanho de janela de interrogação de 24 x 16 pixels. Entre cada passe foi utilizado um algoritmo para detectar e remover vetores espúrios (Pass Validation Macro). A utilização de janelas retangulares com a maior dimensão orientada ao longo do escoamento forneceram melhores resultados para o escoamento no interior de dutos onde há um deslocamento preponderante na direção axial.

A validação local dos vetores utilizou um método de média local, o qual utiliza os vetores vizinhos de cada vetor para calcular um vetor de referência para validação. Além disso, um filtro de mediana foi usado para remover e substituir vetores espúrios quando estes eram detectados. Para cada par de imagens PIV, os algoritmos utilizados produziram 17300 vetores velocidade válidos.